# Multivariate Regression Models in R: The mcglm package

Prof. Wagner Hugo Bonat

R Day Laboratório de Estatística e Geoinformação - LEG Universidade Federal do Parana - UFPR ´

<span id="page-0-0"></span>15 de maio de 2018

### **Overview**

1. Definition of McGLMs and why they may be useful.

2. R implementation of McGLMs through the mcglm package.

3. Using McGLMs in R to analyse a simple case study.

<span id="page-1-0"></span>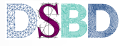

### What are McGLMs?

 $\triangleright$  McGLMs stand for

Multivariate Covariance Generalized Linear Models.

 $\triangleright$  General statistical modelling framework proposed by Bonat and Jørgensen (2016).

 $\triangleright$  McGLMs extend the orthodox Generalized Linear Models (Nelder and Wedderburn, 1972) in many different ways.

<span id="page-2-0"></span>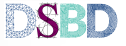

# Goals of the McGLM class

 $\triangleright$  Goal 1: Make GLM more flexible to deal with:

- 1. Non-negative highly right-skewed data and continuous data with probability mass at zero (Bonat and Kokonendji, 2017).
- 2. Under, equi, overdispersed, zero-inflated and heavy-tailed count data (Bonat et.al. 2017).
- 3. Bounded data (Bonat et.al. 2018).

<span id="page-3-0"></span>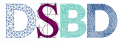

# Goals of the McGLM class

 $\triangleright$  Goal 1: Make GLM more flexible to deal with:

- 1. Non-negative highly right-skewed data and continuous data with probability mass at zero (Bonat and Kokonendji, 2017).
- 2. Under, equi, overdispersed, zero-inflated and heavy-tailed count data (Bonat et.al. 2017).
- 3. Bounded data (Bonat et.al. 2018).
- $\triangleright$  Goal 2: Extend GLM to cGLM to deal with:
	- 1. Mixed models (Bonat et. al., 2017).
	- 2. Repeated measures and longitudinal data (Bonat et. al., 2017).
	- 3. Time series.
	- 4. Spatial and space-time data (Bonat and Jørgensen, 2016).
	- 5. Genetic and Twin data (Bonat and Hjelmborg, 2018).

<span id="page-4-0"></span>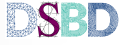

# Goals of the McGLM class

 $\triangleright$  Goal 1: Make GLM more flexible to deal with:

- 1. Non-negative highly right-skewed data and continuous data with probability mass at zero (Bonat and Kokonendji, 2017).
- 2. Under, equi, overdispersed, zero-inflated and heavy-tailed count data (Bonat et.al. 2017).
- 3. Bounded data (Bonat et.al. 2018).
- $\triangleright$  Goal 2: Extend GLM to cGLM to deal with:
	- 1. Mixed models (Bonat et. al., 2017).
	- 2. Repeated measures and longitudinal data (Bonat et. al., 2017).
	- 3. Time series.
	- 4. Spatial and space-time data (Bonat and Jørgensen, 2016).
	- 5. Genetic and Twin data (Bonat and Hjelmborg, 2018).
- $\triangleright$  Goal 3: Extend cGLM to McGLM to deal with:
	- 1. Multiple response variables.
	- 2. Response variables of mixed types.

<span id="page-5-0"></span>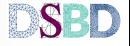

# Generalized Linear Models

- $\blacktriangleright$  Let Y be an  $N \times 1$  response vector.
- $\blacktriangleright$  Let X be an  $N \times k$  design matrix.
- $\blacktriangleright$  Let  $\beta$  be a  $k \times 1$  parameter vector.
- $\triangleright$  Orthodox GLM

<span id="page-6-1"></span>
$$
\begin{array}{rcl}\n\mathrm{E}(\mathsf{Y}) & = & \mu = g^{-1}(\mathsf{X}\boldsymbol{\beta}) \\
\mathrm{Var}(\mathsf{Y}) & = & \boldsymbol{\Sigma} = \mathrm{V}(\mu; p)^{\frac{1}{2}}(\tau_0 \mathsf{I}) \mathrm{V}(\mu; p)^{\frac{1}{2}}.\n\end{array}
$$

- $\blacktriangleright$  g is the link function.
- $\triangleright$   $V(\mu; p) = \text{diag}(\vartheta(\mu; p))$  where  $\vartheta(\mu; p)$  is the variance function.
- $\triangleright$  p and  $\tau_0$  are the power and dispersion parameters.
- **I** is an identity matrix.

<span id="page-6-0"></span>**SBD** 

 $(1)$ 

### Variance functions

 $\triangleright$  Tweedie family (variance function), characterized by

 $\vartheta(\mu; p) = \mu^p$ ,

Gaussian ( $p = 0$ ), gamma ( $p = 2$ ) and inverse Gaussian  $(p = 3)$ .

- $\triangleright$  Deals with symmetric, skewed and zero-inflated continuous outcomes.
- $\triangleright$  Binomial family, characterized by

$$
\vartheta(\mu)=\mu(1-\mu).
$$

- $\triangleright$  Deals with binary, binomial and bounded outcomes.
- $\triangleright$  Extended binomial variance function,

<span id="page-7-0"></span>
$$
\vartheta(\mu; p, q) = \mu^{p} (1 - \mu)^{q}.
$$

 $\triangleright$  Extra flexibility to deal with binomial and bounded outcome  $\bf SED$ 

#### Dispersion functions

 $\triangleright$  Poisson-Tweedie family (dispersion function), characterized by

$$
\vartheta(\mu; p) = \mu + \mu^p
$$

Hermite ( $p = 0$ ), Neyman Type A ( $p = 1$ ), negative binomial  $(p = 2)$ .

 $\blacktriangleright$  Special form in (1) Σ = diag( $\mu$ ) + V( $\mu$ ; *p*)<sup> $\frac{1}{2}$ </sup>( $\tau_0$ *I*)V( $\mu$ ; *p*)<sup> $\frac{1}{2}$ .</sup>

 $\triangleright$  Deals with under, equi, overdispersed, heavy-tailed and zero-inflated count outcomes.

<span id="page-8-0"></span>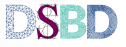

### Covariance Generalized Linear Models

 $\triangleright$  Change the identity matrix in [\(1\)](#page-6-1) to a non-diagonal matrix  $\Omega(\tau)$ .

$$
Var(Y) = \Sigma = V(\mu; p)^{\frac{1}{2}}(\Omega(\tau))V(\mu; p)^{\frac{1}{2}}.
$$

- ► Similar to *working correlation* matrix (GEE) (Liang and Zeger, 1987).
- $\blacktriangleright$  Model  $\Omega(\tau)$  as a linear combination of known matrices.

$$
h(\Omega(\tau)) = \tau_0 Z_0 + \cdots + \tau_D Z_D
$$

where *h* is a covariance link function (Pourahmadi, 2011).

- $\blacktriangleright$  *Z*<sup>*d*</sup> with *d* = 0, . . . , *D* are known matrices.
- $\blacktriangleright \tau = (\tau_0, \cdots, \tau_D)$  is a  $D \times 1$  dispersion parameter vector.
- $\blacktriangleright$  Identity, inverse, exponential-matrix, modified Cholesky decomposition, etc.

<span id="page-9-0"></span>DSRD

# Multivariate Covariance Generalized Linear Models

- $I$  Let  $Y_{N\times R} = \{Y_1, \ldots, Y_R\}$  be an outcome matrix.
- $\blacktriangleright$  Let  $M_{N \times R} = {\mu_1, \ldots, \mu_R}$  be an expected value matrix.
- ► Let  $\mathbf{\Sigma}_r = \mathrm{V}_r(\mu; p)^\frac{1}{2} \mathbf{\Omega}_r(\tau) \mathrm{V}_r(\mu; p)^\frac{1}{2}$  be the covariance matrix within outcomes.
- $\blacktriangleright$  Let  $\Sigma_b$  be the correlation matrix between outcomes.
- $\triangleright$  We define the McGLM by,

$$
E(\mathbf{Y}) = \mathbf{M} = \{g_1^{-1}(\mathbf{X}_1 \boldsymbol{\beta}_1), \dots, g_R^{-1}(\mathbf{X}_R \boldsymbol{\beta}_R)\}
$$
  
Var(\mathbf{Y}) = \mathbf{C} = \mathbf{\Sigma}\_R \overset{G}{\otimes} \mathbf{\Sigma}\_b

where

$$
\Sigma_R \overset{G}{\otimes} \Sigma_b = \mathrm{Bdiag}(\tilde{\Sigma}_1, \ldots, \tilde{\Sigma}_R)(\Sigma_b \otimes I) \mathrm{Bdiag}(\tilde{\Sigma}_1^T, \ldots, \tilde{\Sigma}_R^T).
$$

- $\triangleright$  Generalized Kronecker product proposed by Martinez-Beneito (2013).
- $\blacktriangleright$   $\tilde{\Sigma}_r$  is the lower triangular matrix of the Cholesky decomposition of Σ*r* .

► Bdiag denotes a block diagonal matrix.<br>Wagner Hugo Bonat [Multivariate Covariance Generalized Linear Models](#page-0-0) 9/24

<span id="page-10-0"></span>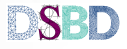

### Special cases: Linear covariance models

- $\triangleright$  Double generalized linear models.
- $\blacktriangleright$  Linear mixed models.
- $\blacktriangleright$  Moving average models.
- $\triangleright$  Exchangeable or compound symmetry and unstructured models (popular in longitudinal data analysis).
- $\triangleright$  Conditional autoregressive models (time series, spatial and space-time data).
- $\triangleright$  Models in quantitative genetic and phylogenetic.
- $\triangleright$  Models for Twin and family data.
- $\blacktriangleright$  Many more
- $\triangleright$  McGLMs provide multivariate extensions for all these modelling strategies.

<span id="page-11-0"></span>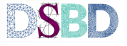

[Implementation in](#page-12-0) R

### Implementation in R

#### $\triangleright$  Package mcglm available at github and CRAN.

- 1. https://cran.r-project.org/web/packages/mcglm/index.html.
- 2. https://github.com/wbonat/mcglm.
- $\triangleright$  Main mathematical tool: Linear Algebra.
- $\triangleright$  Computational expansive tasks: Cholesky decomposition and matrix multiplication.
- $\blacktriangleright$  Main dependences:
	- 1. Matrix package.
	- 2. Version ( $> 0.4.0$ ) RcppArmadillo.

<span id="page-12-0"></span>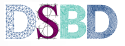

[Implementation in](#page-13-0) R

# Implementation in R

#### $\blacktriangleright$  Installation

```
library(devtools)
install_github("wbonat/mcglm")
install.packages("mcglm")
```
#### $\blacktriangleright$  Main function mcglm.

```
require(mcglm)
args(mcglm)
```

```
## function (linear pred, matrix pred, link, variance, covariance,
## offset, Ntrial, power fixed, data, control initial = "automatic",
## contrasts = NULL, control_algorithm = list())
## NULL
```
- $\blacktriangleright$  Link functions: logit, probit, cauchit, cloglog, loglog, identity, log, sqrt, inverse.
- $\triangleright$  Variance functions: constant, tweedie, poisson tweedie, binomialP and binomialPQ.
- $\triangleright$  Covariance link functions: identity, inverse and exponential-matrix.

<span id="page-13-0"></span>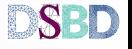

#### Linear covariance structures

Tabela 1. Linear covariance structures available.

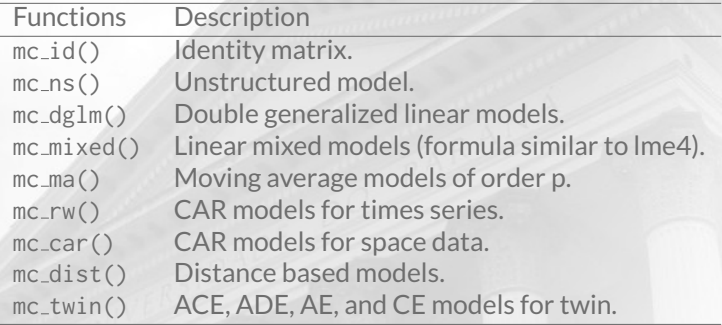

- $\blacktriangleright$  The users can use any list of symmetric matrices.
- $\triangleright$  Combine pre-specified structures with new ones.

<span id="page-14-0"></span>**SBD** 

### **Methods**

Tabela 2. Methods available for objects of mcglm class.

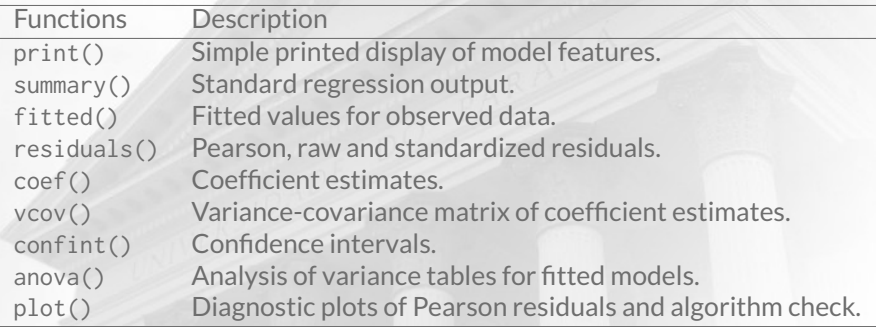

<span id="page-15-0"></span>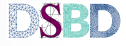

#### Extra features

Tabela 3. Extra features for objects of mcglm class.

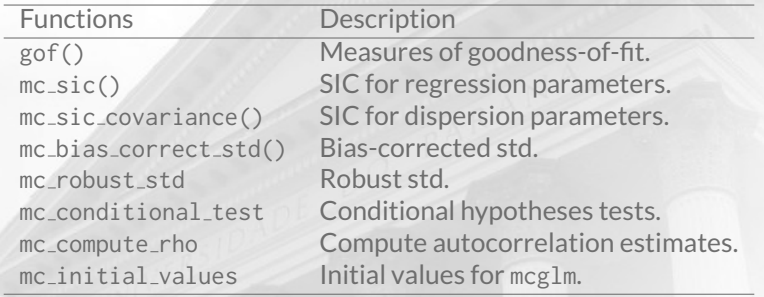

GOF's implemented: plogLik, pAIC, pKLIC, pBIC, ESS, GOSHO and RJC.

<span id="page-16-0"></span>**SBD** 

# Mixed response variables

- $\triangleright$  Experiment carried out in a vegetation house with soybeans.
- $\triangleright$  Two plants by plot with three levels of the factor amount of water in the soil (water).
- $\blacktriangleright$  Five levels of potassium fertilization (pot).
- $\triangleright$  The plots were arranged in five blocks (block).
- $\triangleright$  Three response variables are of the interest:
	- 1. Grain yield continuous.
	- 2. Number of seeds counting.
	- 3. Number of viable peas per plant binomial.
- $\triangleright$  Main data analysis goal: assess the effect of the covariates water and pot.
- $\triangleright$  Data set available in the mcglm package (soya).

<span id="page-17-0"></span>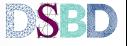

#### <span id="page-18-0"></span>R code

```
# Loading mcglm package
require(mcglm)
# Loading the data set
data("soya")
# Linear predictor
form.grain <- grain ˜ block + water * pot
form.seed <- seeds ˜ block + water * pot
soya$viablepeasP <- soya$viablepeas / soya$totalpeas
form.peas <- viablepeasP ˜ block + water * pot
# Matrix linear predictor (identity - independent observations)
Z0 ex4 < - mc id(sova)# Univariate fit
fit.grain \leq mcglm(linear pred = c(form.grain), matrix pred = list(Z0 ex4),
                   data = sova
```
## Automatic initial values selected.

```
fit.seed \leq mcglm(linear_pred = c(form.seed), matrix_pred = list(Z0_ex4),
                  link = "log", variance = "poisson_tweedie",
                  power fixed = TRUE, data = soya)
```
## Automatic initial values selected.

```
fit.peas \leq mcglm(linear_pred = c(form.peas), matrix_pred = list(Z0_ex4),
                  link = "logit", variance = "binomialP",
                  Ntrial = list(soya$totalpeas), data = soya)
```
## Automatic initial values selected.

Wagner Hugo Bonat [Multivariate Covariance Generalized Linear Models](#page-0-0) 17/24

#### R code

#### $\blacktriangleright$  Multivariate fit

```
# Multivariate fit
fit.joint <- mcglm(linear_pred = c(form.grain, form.seed, form.peas),
                   matrix_pred = list(Z0_ex4, Z0_ex4, Z0_ex4),
                   link = c("identity","log", "logit"),
                   variance = c("constant", "poisson_tweedie", "binomialP"),
                   Ntrial = list(NULL, NULL, soya$totalpeas), data = soya)
```
## Automatic initial values selected.

#### $\triangleright$  Comparing univariate and multivariate fits

rbind(gof(list(fit.grain, fit.seed, fit.peas)), gof(fit.joint))

## plogLik Df pAIC pKLIC pBIC ## 1 -339.54 60 799.08 833.0497 1004.0460 ## 2 -319.73 63 765.46 847.7457 980.6743

<span id="page-19-0"></span>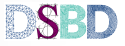

#### R code: Output

 $\blacktriangleright$  Multivariate hypotheses tests

```
manova.mcglm(fit.joint)
```
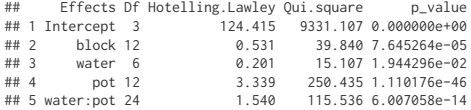

#### $\triangleright$  Correlation estimates

```
summary(fit.joint, verbose = TRUE, print = "Correlation")
## Correlation matrix:
    Parameters Estimates Std.error 7 value
## 1 rho12 0.63766799 0.1417181 4.4995521
## 2 rho13 0.07034875 0.1156794 0.6081352
## 3 rho23 0.08882827 0.1152445 0.7707810
##
## Algorithm: chaser
## Correction: TRUE
## Number iterations: 10
```
<span id="page-20-0"></span>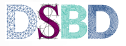

### Further examples

- $\blacktriangleright$  Flexible Tweedie regression models (Bonat and Kokonendii, 2017).
	- 1. Smoothing time series of rainfall in Curitiba (semi-continuous).
	- 2. Income dynamics in Australia (right-skewed)
	- 3. Gain in weight of rats (symmetric).
- $\triangleright$  Extended Poisson-Tweedie: properties and regression models (Bonat, et. al. 2017).
	- 1. Respiratory disease morbidity among children in Curitiba (overdispersed).
	- 2. Cotton bolls greenhouse experiment (underdispersed).
	- 3. Radiation-induced chromosome aberration counts (zero-inflated).
	- 4. Customers profile (equidispersed).
- <span id="page-21-0"></span> $\triangleright$  Multivariate covariance generalized linear models (Bonat and Jørgensen (2016)).
	- 1. Australian health survey (multivariate count).
	- 2. Respiratory physiotherapy on premature (outcomes of mixed types).
	- 3. Venezuelan rainfall data (space-time).

#### Further examples

- $\triangleright$  Modelling the covariance structure in marginal multivariate count models: Hunting in Bioko Island (Bonat, et. al. 2017).
- $\triangleright$  Modelling mixed types of outcomes in additive genetic models (Bonat, 2017).
- $\triangleright$  Multiple Response Variables Regression Models in R: The mcglm Package (Bonat, 2017).
	- 1. Gaussian mixed model.
	- 2. Longitudinal Tweedie model.
	- 3. Spatial areal data analysis.
	- 4. Mixed response variables.
	- 5. Bivariate count along with repeated measures.
	- 6. Multivariate Tweedie model for spatial areal data.
- $\triangleright$  For more, see www.leg.ufpr.br/papercompanions

<span id="page-22-0"></span>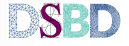

### **Discussion**

#### $\triangleright$  Coming soon

- 1. Residual analysis (improvements).
- 2. Diagnostics (Leverage, DFBETA's and Cook's distance).
- 3. Penalized estimating functions (high dimensional data and splines).
- 4. Prediction (time, space and space-time).
- 5. Special module for Twin data analysis.
- 6. Include parameter constraints to fit structural equation models (SEM).
- 7. Improve package documentation and output.
- 8. Examples gallery.

<span id="page-23-0"></span>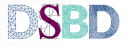

[Reference](#page-24-0)

#### Main References

Bonat, W. H. ; Jørgensen, B.,*Multivariate Covariance Generalized Linear Models*. Journal of the Royal Statistical Society: Series C (Applied Statistics) 65(5): 649–675, 2016. Bonat, W. H. ; Kokonendji, C., C. *Flexible Tweedie regression models for continuous data*. Journal of Statistical Computation and Simulation 87(11): 2138–2152, 2017. Bonat, W. H. ; Jørgensen, B. ; Kokonendji, C., C. ; Hinde, J. ; Demtrio, C. G. ´ *Extended Poisson-Tweedie: properties and regression models*. Statistical Modelling, 2017. Bonat, W. H.; Olivero, J.; Grande-Vega, M.; Fárfa, M. A.; Fa, J. E. *Modelling the covariance structure in marginal multivariate count models*. Journal of Agricultural Biological and Environmental Statistics, 2017. Bonat, W. H. *Modelling mixed types of outcomes in additive genetic models*. International Journal of Biostatistics, 2017. Bonat, W. H. *Multiple regression models in R: The mcglm package*. Journal of Statistical Software, 2018.

<span id="page-24-0"></span>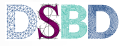

[Reference](#page-25-0)

# **Contact**

- $\triangleright$  Work in progress.
- ▶ Name: Wagner Hugo Bonat
- $\blacktriangleright$  e-mail: wbonat@ufpr.br
- $\blacktriangleright$  Webpages
	- 1. https://cran.r-project.org/web/packages/mcglm
	- 2. https://github.com/wbonat/mcglm
	- 3. www.leg.ufpr.br/papercompanions
	- 4. http://www.leg.ufpr.br/∼wagner
- $\blacktriangleright$  Thank you !

<span id="page-25-0"></span>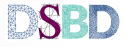